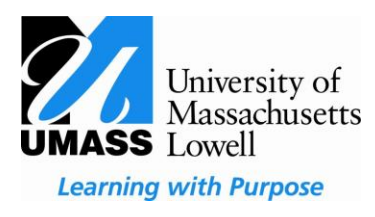

Welcome to the UMass Lowell online scholarship system at uml.academicworks.com! The system provides information on endowed scholarships available to degree-seeking UMass Lowell students.

## **Who can use the system?**

- Current UMass Lowell students in a degree seeking program (non-degree and certificate students are not eligible)
- Current students who are enrolled in at least 1 class for the current spring term.
- Scholarships will be awarded for the next academic year, therefore students must be returning to UML for the upcoming 2018-2019 academic year to receive consideration

### **How can incoming freshmen, transfer and graduate student use the system?**

 The vast majority of the endowments require students to be currently enrolled and have an established academic record at UMass Lowell. If you log on and see a scholarship specifically for an incoming student there should be either an external application or instructions on how to be considered.

### **Can I search for specific scholarships?**

 On the Our Opportunities page there is Search by Keyword box and a Show Filters button. The keyword search looks for any mention of the word in any scholarship name or description. Using the "Show Filters" button is the most accurate search function for searching by major, college or department.

# **How do I get started?**

- Sign in with the button in the upper right hand corner using your UML email and password.
- Complete the General Application and any other supplemental applications requested by the system

# **What happens after I complete the application/s?**

There are two types of scholarship in the system that are contingent on your general application (Automatch and Recommended) and two other types that are for general information (Our and External).

- 1. Automatch Scholarships: Once you submit your General Application, you will be automatically matched with scholarships for which you may qualify – *no further action is required*. You will NOT see your automatched scholarships.Your profile information will be forwarded to the scholarship committee. **Matching does not guarantee you will receive a scholarship.**
- 2. Once you submit your general application/s you will see an arrow and "Start Applying" which points to "Opportunities". Under Recommended (also known as Apply-To scholarships) you may see scholarship opportunities recommended to you based on the application you submitted. These scholarships need additional action on your part to receive consideration. Select "Recommended" under "Opportunities" to complete additional requirements. **Recommended does not guarantee you will receive a scholarship**.

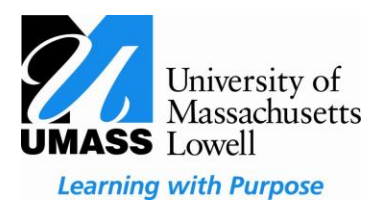

## Miscellaneous/General Information Categories:

Ours (All UML Endowments): Under "Opportunities" this is a list of OUR scholarships. This list shows all scholarships, not only the scholarships for which you are receiving consideration. Only submit additional information to scholarships listed under the Recommended section. Save yourself time and do not apply for all scholarships under the OUR listing as you will only be considered for the Automatch and Recommended scholarship opportunities.

External: These are external scholarships related to UMass Lowell that require a separate application that is located on a different website. The URL provided should take you to the external application that is separate from this online process.

### **How do I know when I am done in the system?**

 Once you complete the General Application and any Recommended applications, you will see each of the applications on your dashboard shows a status of "Submitted". You can log out of the system knowing your information will be reviewed and forwarded to the proper search committee. You can check back in the system regularly to see if any new scholarships were added or any changes to your application.

### **When will I receive notice about the scholarships I received?**

If you are chosen for a scholarship you will receive an award email by July  $1<sup>st</sup>$ . You will not receive rejection email notification.

### **Why am I asked so many random questions on the General Application?**

 Each endowment has its own criteria as determined by the donor. Most of the requirements can be met using the data within the University SiS system. However there are some criteria that we cannot obtain from SiS so we need your help providing the answers. The more questions you are able to answer, the more complete your application will be.

### **Do I have to apply every year?**

 The application period runs February1 through March 31. Your current General Application will be archived in August. The system will reopen for the next scholarship season in the spring semester. Watch your email for reminders to complete your new General Application at that time.

### **Who can I contact with questions?**

You can email [scholarships@uml.edu](mailto:scholarships@uml.edu) or visit the Solution Center in University Crossing.